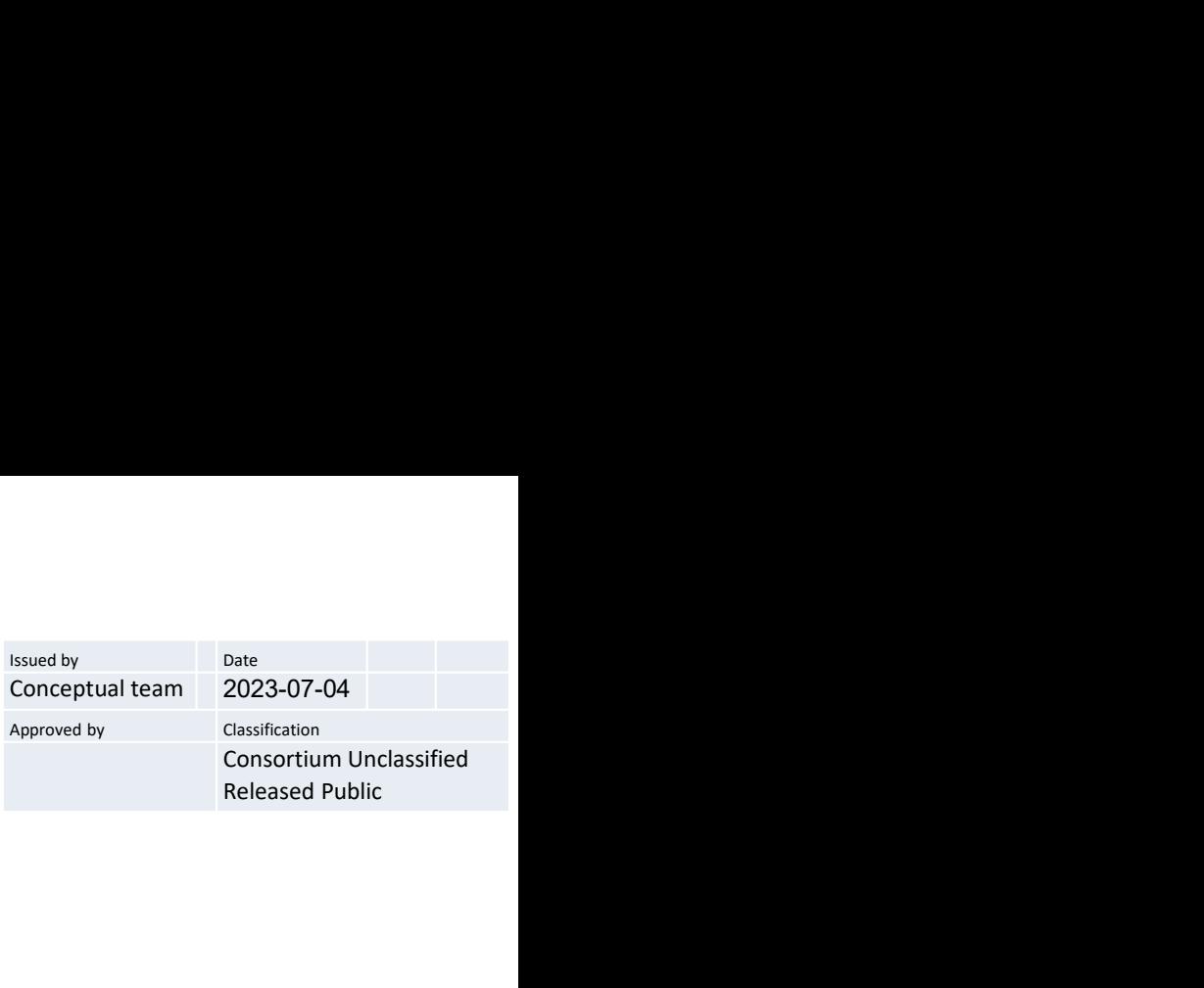

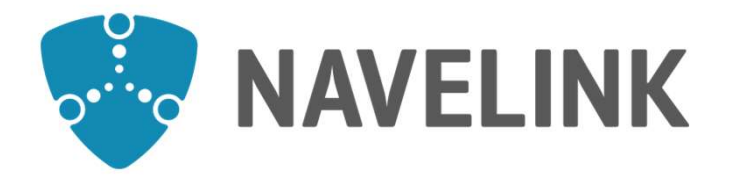

# Navelink Industry Consortium **HOW-TO Get Public Keys from Navelink**

Navelink.org

This document and the information herein is the property of Navelink and must not be used, disclosed or altered without Navelink prior written consent.

DocId: 0248 Version: v1.0

# HOW-TO Get Public Keys in Navelink

**HOW-TO Get Public Keys in Navelink**<br>Navelink has now been upgraded with functionality to download public certificates for<br>entities of type Organization, Device, Vessel and Service.<br>The public certificate contains the publ **HOW-TO Get Public Keys in Navelink**<br>Navelink has now been upgraded with functionality to download public certificates for<br>entities of type Organization, Device, Vessel and Service.<br>The public certificate contains the publ **TOW-TO Get Public Keys in Navelink**<br>Navelink has now been upgraded with functionality to download public certificates for<br>entities of type Organization, Device, Vessel and Service.<br>The public certificate contains the publ **HOW-TO Get Public Keys in Navelink**<br>Navelink has now been upgraded with functionality to download public certificates for<br>entities of type Organization, Device, Vessel and Service.<br>The public certificate contains the publ **HOW-TO Get Public Keys in Navelink**<br>Navelink has now been upgraded with functionality to download public certificates for<br>entities of type Organization, Device, Vessel and Service.<br>The public certificate contains the publ **HOW-TO Get Public Keys in Navelink**<br>
Navelink has now been upgraded with functionality to download public certificates for<br>
entities of type Organization, Device, Vessel and Service.<br>
The public certificate contains the p

format.

exceptions.

**HOW-TO Get Public Keys in Navelink**<br>Navelink has now been upgraded with functionality to download public certific<br>entities of type Organization, Device, Vessel and Service.<br>The public certificate contains the public key s Diffie-Hellman procedure.

Navelink has now been upgraded with functionality to download public certificates for<br>entities of type Organization, Device, Vessel and Service.<br>The public certificate contains the public key signed by Navelink and exporte entities of type Organization, Device, Vessel and Service.<br>The public certificate contains the public key signed by Navelink and exported in PEM<br>format.<br>The function follows the Get Public Key defined in SECOM with some mi

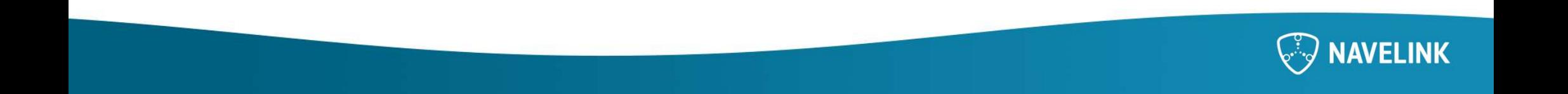

# **Get Public Key function**<br>The following HTTPS endpoints has been added in Navelink. **Fet Public Key function**<br>The following HTTPS endpoints has been added in Navelink.<br>- GET <br/>base URL>/publickey/<mm><br>- GET <br/>base URL>/publickey/<decimal serial number><br>- GET <br/>base URL>/publickey/<hex thumbprint **et Public Key function**<br>
Following HTTPS endpoints has been added in Navelink.<br>
- GET <br/>shase URL>/publickey/<decimal serial number><br>
- GET <br/>shase URL>/publickey/<decimal serial number><br>
- GET <br/>shase URL>/publi **Et Public Key function**<br>
Following HTTPS endpoints has been added in Navelink.<br>
- GET <br/>sbase URL>/publickey/<mm><br>
- GET <br/>sbase URL>/publickey/<decimal serial number><br>
- GET <br/>sbase URL>/publickey/<hex thumbprin

- 
- 
- 

- **Collection are maintained and possible to download<br>
Collection are unable to download and possible to download<br>
Collection are maintained and possible to download<br>
 GET <br/>base URL>/publickey/<hex thumbprint in lower c** 
	- **Et Public Key function**<br>
	Following HTTPS endpoints has been added in Navelink.<br>
	 GET <br/>shase URL>/publickey/<mrn><br>
	 GET <br/>shase URL>/publickey/<mex thumbprint in lower case><br>
	 GET <br/>shase URL>/publickey/<hex t **CONTAINS ALL VALID CONTAINS ALL VALID VALID VALID VALID VALID VALID VALID VALID VALID VALID VALID VALID VALID VALID VALID VALID VALID VALID VALID VALID VALID VALID VALID VALID VALID VALID VALID VALID VALID VALID VALID VAL CONTRIG MEY TUNCTION**<br>
	Following HTTPS endpoints has been added in Navelink.<br>
	GET <br/>shase URL>/publickey/<br/>shase instruments are all number><br>
	GET <br/>shase URL>/publickey/<br/>shase than the lower case><br>
	collection – GET <br/>base URL>/publickey/<decimal serial number><br>– GET <br/>cbase URL>/publickey/shex thumbprint in lower case><br>70 collection are maintained and possible to download<br>– GET <br/>cbase URL>/publickey/pubkey-instances

# **Where**

- 
- 
- 

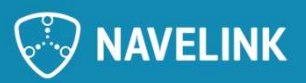

# **Details**

**Changes to public certificates are made available every 12th minutes.**<br>• Hence a new issued certificate or a revocation of certificate may take up to 12 minutes before it is available. **etails**<br>hanges to public certificates are made available ev<br>Hence a new issued certificate or a revocation of certificate<br>before it is available.

**Details**<br>
Changes to public certificates are made available every 12th minutes.<br>
If the service is successful, the service returns 200 and all valid certificates in PEM format.<br>
If the service is successful, the service r **Details**<br> **Changes to public certificates are made available every 12th minutes.**<br> **Exercise a new issued certificate or a revocation of certificate may take up to 12 minutes<br>
before it is available.<br>
If the service is su** Changes to public certificates are made available every 12th minutes.<br>• Hence a new issued certificate or a revocation of certificate may take up to 12 minutes<br>before it is available.<br>If the service is successful, the serv Changes to public certificates are made available every 12th minutes.<br>• Hence a new issued certificate or a revocation of certificate may take up to 12 minutes<br>before it is available.<br>If the service is successful, the serv • Hence a new issued certificate or a revocation of certificate may take up to 12 minutes<br>before it is available.<br>If the service is successful, the service returns 200 and all valid certificates in PEM format.<br>If certifica

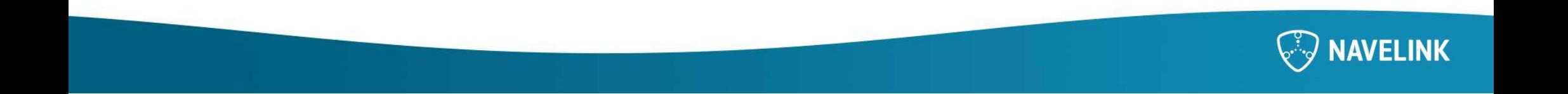

## **Get Public Key for MRN**

GET https://api.test.navelink.org/v1/publickey/urn:mrn:mcp:service:navelink-test:navelink:instance:vis:verificationservice

### Response

### ----- REGIN CERTIFICATE-----

MIIE0zCCBFmqAwIBAqIUb85eqWOY+vyEMRvHOUZZq0I8R94wCqYIKoZIzj0EAwMw gf4xOzA5BgoJkiaJk/lsZAEBDCt1cm46bXJuOm1jcDpjYTpuYXZlbGluay10ZXN0 Om5hdmVsaW5rLWlkcmVnMQswCQYDVQQGEwJTRTEPMA0GA1UECAwGU3dlZGVuMRAw DqYDVQQHDAdWw6R4asO2MSUwlwYDVQQKDBxOYXZlbGluayBJbmR1c3RyeSBDb25z b3J0aXVtMRwwGgYDVQQLDBNOYXZlbGluayBPcGVyYXRpb25zMSgwJgYDVQQDDB9O YXZIbGluayBURVNUIElkZW50aXR5IFJIZ2lzdHJ5MSAwHgYJKoZIhvcNAQkBFhFp bmZvQG5hdmVsaW5rLm9yZzAeFw0yMTA5MjQwOTE4MjFaFw0yMzA5MjQwOTE4MjFa MIHNMQswCQYDVQQGEwJTRTEvMC0GA1UECqwmdXJuOm1ybjptY3A6b3JnOm5ndmVs aW5rLXRlc3Q6bmF2ZWxpbmsxEDAOBgNVBAsMB3NlcnZpY2UxHjAcBgNVBAMMFXZp cy50ZXN0Lm5hdmVsaW5rLm9yZzFbMFkGCgmSJomT8ixkAQEMS3Vybjptcm46bWNw OnNlcnZpY2U6bmF2ZWxpbmstdGVzdDpuYXZlbGluazppbnN0YW5jZTp2aXM6dmVy aWZpY2F0aW9uc2VydmljZTB2MBAGByqGSM49AgEGBSuBBAAiA2IABAYtZ443gGrH hRTdiZneuEe0zpe1H2hX3InOrhNgxIVm5M/WtLKeRvlMvWm1PKfJR5zf7GraWG4N CVAMhkJhxLsqOhsPlZdsggUfi7c8tn/AJbKM6QxNtXQvbPoVsO/ZE6OCAcUwggHB MIGIBqNVHREEqYAwfolVdmlzLnRlc3QubmF2ZWxpbmsub3JnoGUGFGmDmLzXwJ7w 8MfLap2AaKau14oboE0MS3Vvbiptcm46bWNwOnNlcnZpY2U6bmF2ZWxpbmstdGVz dDpuYXZlbGluazppbnN0YW5jZTp2aXM6dmVyaWZpY2F0aW9uc2VydmljZTAfBgNV HSMEGDAWgBTnOQIvJSDv2J/htv1/2L4VoJUUSzAdBgNVHQ4EFgQU83KVTBUz41XJ G+uGfJdzaur74AqwcwYDVR0fBGwwajBooGaqZlZiaHR0cDovL2FwaS50ZXN0Lm5h dmVsaW5rLm9yZy94NTA5L2FwaS9jZXJ0aWZpY2F0ZXMvY3JsL3Vybjptcm46bWNw OmNhOm5hdmVsaW5rLXRlc3Q6bmF2ZWxpbmstaWRyZWcwfwYlKwYBBQUHAQEEczBx MG8GCCsGAQUFBzABhmNodHRwOi8vYXBpLnRlc3QubmF2ZWxpbmsub3JnL3q1MDkv YXBpL2NlcnRpZmliYXRlcv9vY3NwL3Vvbiptcm46bWNwOmNhOm5hdmVsaW5rLXRI c3Q6bmF2ZWxpbmstaWRyZWcwCqYlKoZlzj0EAwMDaAAwZQlxAM9xcuDdpK4dqv80 LLNNVA2KGLP0eN4bO1jeTakTZ/KwjVZiEw7KlgJ3ju7SYSQyZAlwWyqdVK5GQCe9 vvMtv7LvVre7rpGSDYaJDqNDlsR4v41C4vJi7akDDfehltbbRIM1 ----END CERTIFICATE-----

# Opened in Microsoft Certificate Installer it looks like

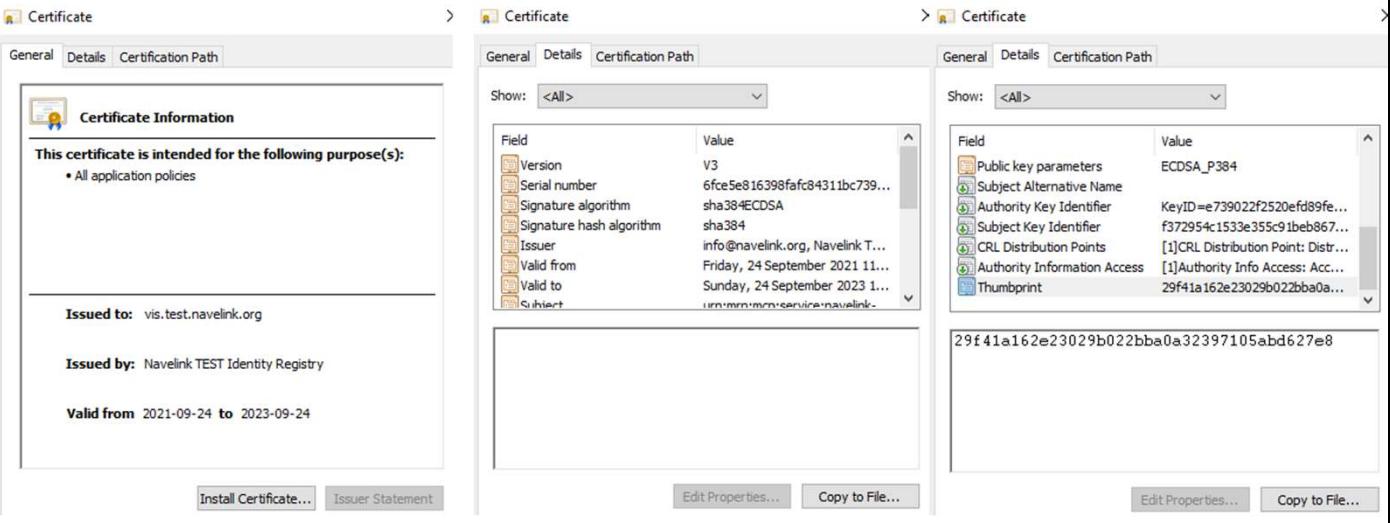

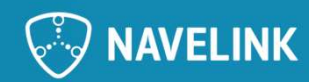

### Get Public Key for Certificate Serial Number

GET https://api.test.navelink.org/v1/publickey/638300161656034305135295119391354453166875494366

### Response

----- REGIN CERTIFICATE-----

MIIE0zCCBFmqAwIBAqIUb85eqWOY+vyEMRvHOUZZq0I8R94wCqYIKoZIzj0EAwMw gf4xOzA5BgoJkiaJk/lsZAEBDCt1cm46bXJuOm1jcDpjYTpuYXZlbGluay10ZXN0 Om5hdmVsaW5rLWlkcmVnMQswCQYDVQQGEwJTRTEPMA0GA1UECAwGU3dlZGVuMRAw DqYDVQQHDAdWw6R4asO2MSUwlwYDVQQKDBxOYXZlbGluayBJbmR1c3RyeSBDb25z b3J0aXVtMRwwGgYDVQQLDBNOYXZlbGluayBPcGVyYXRpb25zMSgwJgYDVQQDDB9O YXZIbGluayBURVNUIElkZW50aXR5IFJIZ2lzdHJ5MSAwHgYJKoZIhvcNAQkBFhFp bmZvQG5ndmVsaW5rLm9vZzAeFw0vMTA5MiQwOTE4MiFaFw0vMzA5MiQwOTE4MiFa MIHNMQswCQYDVQQGEwJTRTEvMC0GA1UECqwmdXJuOm1ybjptY3A6b3JnOm5ndmVs aW5rLXRIc3Q6bmF2ZWxpbmsxEDAOBqNVBAsMB3NlcnZpY2UxHiAcBqNVBAMMFXZp cy50ZXN0Lm5hdmVsaW5rLm9yZzFbMFkGCgmSJomT8ixkAQEMS3Vybjptcm46bWNw OnNlcnZpY2U6bmF2ZWxpbmstdGVzdDpuYXZlbGluazppbnN0YW5jZTp2aXM6dmVy aWZpY2F0aW9uc2VydmliZTB2MBAGByqGSM49AqEGBSuBBAAiA2IABAYtZ443qGrH hRTdiZneuEe0zpe1H2hX3InOrhNgxIVm5M/WtLKeRvlMvWm1PKfJR5zf7GraWG4N CVAMhkJhxLsqOhsPlZdsggUfi7c8tn/AJbKM6QxNtXQvbPoVsO/ZE6OCAcUwggHB MIGIBqNVHREEqYAwfolVdmlzLnRlc3QubmF2ZWxpbmsub3JnoGUGFGmDmLzXwJ7w 8MfLap2AaKau14oboE0MS3Vvbiptcm46bWNwOnNlcnZpY2U6bmF2ZWxpbmstdGVz dDpuYXZlbGluazppbnN0YW5jZTp2aXM6dmVyaWZpY2F0aW9uc2VydmljZTAfBgNV HSMEGDAWaBTnOQIvJSDv2J/htv1/2L4VoJUUSzAdBaNVHQ4EFaQU83KVTBUz41XJ G+uGfJdzaur74AqwcwYDVR0fBGwwajBooGaqZlZiaHR0cDovL2FwaS50ZXN0Lm5h dmVsaW5rLm9yZy94NTA5L2FwaS9jZXJ0aWZpY2F0ZXMvY3JsL3Vybjptcm46bWNw OmNhOm5hdmVsaW5rLXRlc3Q6bmF2ZWxpbmstaWRyZWcwfwYlKwYBBQUHAQEEczBx MG8GCCsGAQUFBzABhmNodHRwOi8vYXBpLnRlc3QubmF2ZWxpbmsub3JnL3q1MDkv YXBpL2NlcnRpZmliYXRlcv9vY3NwL3Vvbiptcm46bWNwOmNhOm5hdmVsaW5rLXRI c3Q6bmF2ZWxpbmstaWRyZWcwCqYlKoZlzj0EAwMDaAAwZQlxAM9xcuDdpK4dqv80 LLNNVA2KGLP0eN4bO1ieTakTZ/KwiVZiEw7KlgJ3iu7SYSQvZAlwWygdVK5GQCe9 vvMtv7LvVre7rpGSDYaJDqNDlsR4v41C4vJi7akDDfehltbbRIM1 ----END CERTIFICATE-----

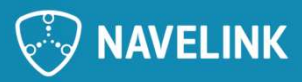

### Get Public Key for Certificate Thumbprint

GET https://api.test.navelink.org/v1/publickev/29f41a162e23029b022bba0a32397105abd627e8

### Response

----- REGIN CERTIFICATE-----

MIIE0zCCBFmqAwIBAqIUb85eqWOY+vyEMRvHOUZZq0I8R94wCqYIKoZIzj0EAwMw gf4xOzA5BgoJkiaJk/lsZAEBDCt1cm46bXJuOm1jcDpjYTpuYXZlbGluay10ZXN0 Om5hdmVsaW5rLWlkcmVnMQswCQYDVQQGEwJTRTEPMA0GA1UECAwGU3dlZGVuMRAw DqYDVQQHDAdWw6R4asO2MSUwlwYDVQQKDBxOYXZlbGluayBJbmR1c3RyeSBDb25z b3J0aXVtMRwwGgYDVQQLDBNOYXZlbGluayBPcGVyYXRpb25zMSgwJgYDVQQDDB9O YXZIbGluayBURVNUIElkZW50aXR5IFJIZ2lzdHJ5MSAwHgYJKoZIhvcNAQkBFhFp bmZvQG5ndmVsaW5rLm9vZzAeFw0vMTA5MiQwOTE4MiFaFw0vMzA5MiQwOTE4MiFa MIHNMQswCQYDVQQGEwJTRTEvMC0GA1UECqwmdXJuOm1ybjptY3A6b3JnOm5ndmVs aW5rLXRIc3Q6bmF2ZWxpbmsxEDAOBqNVBAsMB3NlcnZpY2UxHiAcBqNVBAMMFXZp cy50ZXN0Lm5hdmVsaW5rLm9yZzFbMFkGCgmSJomT8ixkAQEMS3Vybjptcm46bWNw OnNlcnZpY2U6bmF2ZWxpbmstdGVzdDpuYXZlbGluazppbnN0YW5jZTp2aXM6dmVy aWZpY2F0aW9uc2VydmliZTB2MBAGByqGSM49AqEGBSuBBAAiA2IABAYtZ443qGrH hRTdiZneuEe0zpe1H2hX3InOrhNgxIVm5M/WtLKeRvlMvWm1PKfJR5zf7GraWG4N CVAMhkJhxLsqOhsPlZdsggUfi7c8tn/AJbKM6QxNtXQvbPoVsO/ZE6OCAcUwggHB MIGIBqNVHREEqYAwfolVdmlzLnRlc3QubmF2ZWxpbmsub3JnoGUGFGmDmLzXwJ7w 8MfLap2AaKau14oboE0MS3Vvbiptcm46bWNwOnNlcnZpY2U6bmF2ZWxpbmstdGVz dDpuYXZlbGluazppbnN0YW5jZTp2aXM6dmVyaWZpY2F0aW9uc2VydmljZTAfBgNV HSMEGDAWaBTnOQIvJSDv2J/htv1/2L4VoJUUSzAdBaNVHQ4EFaQU83KVTBUz41XJ G+uGfJdzaur74AqwcwYDVR0fBGwwajBooGaqZlZiaHR0cDovL2FwaS50ZXN0Lm5h dmVsaW5rLm9yZy94NTA5L2FwaS9jZXJ0aWZpY2F0ZXMvY3JsL3Vybjptcm46bWNw OmNhOm5hdmVsaW5rLXRlc3Q6bmF2ZWxpbmstaWRyZWcwfwYlKwYBBQUHAQEEczBx MG8GCCsGAQUFBzABhmNodHRwOi8vYXBpLnRlc3QubmF2ZWxpbmsub3JnL3q1MDkv YXBpL2NlcnRpZmliYXRlcv9vY3NwL3Vvbiptcm46bWNwOmNhOm5hdmVsaW5rLXRI c3Q6bmF2ZWxpbmstaWRyZWcwCqYlKoZlzj0EAwMDaAAwZQlxAM9xcuDdpK4dqv80 LLNNVA2KGLP0eN4bO1ieTakTZ/KwiVZiEw7KlgJ3iu7SYSQvZAlwWygdVK5GQCe9 vvMtv7LvVre7rpGSDYaJDqNDlsR4v41C4vJi7akDDfehltbbRIM1 ----END CERTIFICATE-----

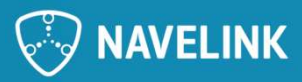

# Examples<br>Get Public Key collection for Service Instances<br><u>GET https://api.test.navelink.org/v1/publickey/pubkey-instances.zip</u><br>Response<br>Application/zip

GET https://api.test.navelink.org/v1/publickey/pubkey-instances.zip

Response Application/zip

# EXamples<br>Get Public Key collection for Service Instances<br>GET https://api.test.navelink.org/v1/publickey/pubkey-instances.zip<br>Response<br>Get Public Key collection for :vdes: MRN entities<br>GET https://api.test.navelink.org/v1/p

GET https://api.test.navelink.org/v1/publickey/pubkey-vdes.zip

Response Application/zip

 $\sqrt[\mathbb{Z}]{}$  NAVELINK

- Feedback, Issues and Change Requests<br>• The Get Public Key by thumbprint differs from SECOM.<br>SECOM describes the thumbprint in Base64 format but here we use lower case HEX format as given by OpenSSL and shown **Feedback, Issues and Change Requests**<br>• The Get Public Key by thumbprint differs from SECOM.<br>SECOM describes the thumbprint in Base64 format but here we use lower case HEX format as given by OpenSSL and shown<br>in Microsoft **SECOM SECOM SECOM SECOM AND CHANGE REQUESTS**<br>SECOM describes the thumbprint in Base64 format but here we use lower case HEX format as given by OpenSSL and shown<br>in Microsoft Certificate Handler. MCP MIR returns the thumbp **CHORCH, ISSUES and Change Requests**<br>The Get Public Key by thumbprint differs from SECOM.<br>SECOM describes the thumbprint in Base64 format but here we use lower case HEX format as given by OpenSSL and shown<br>in Microsoft Cer **Eecoback, ISSues and Change Request**<br>
The Get Public Key by thumbprint differs from SECOM.<br>
SECOM describes the thumbprint in Base64 format bere we use lower case HEX format as give<br>
in Microsoft Certificate Handler. MCP **CCURRENT SALES AND CHANGE REQUESTS**<br>
The Get Public Key by thumbprint differs from SECOM.<br>
SECOM describes the thumbprint in Base64 format but there we use Ower case HEX format as given by OpenSSL and shown<br>
In Microsoft **CHANGE ACTS AND CHANGE REQUES**<br>The Get Public Key by thumbprint differs from SECOM.<br>SECOM describes the thumbprint in Base64 format but here we use lower case HEX format<br>in Microsoft Certificate Handler. MCP MIR returns t Feedback, ISSues and Change Requests<br>
The Get Public Key by thumbprint differs from SECOM.<br>
SECOM describes the thumbprint in Base64 format but here we use lower case HEX format as given by OpenSSL and show<br>
In Microsoft C **CHANGE SERVIES AND CHANGE SERVIES SURFA SECOM**<br>
IS THE CONDITION SECOND ASSES TO THE CONDUCT SECON ASSES TO A DISCONSIBLE IN MICROSOFIC CHIFIGRE Handler. MCP MIR returns the thumbprint in Base64.<br>
Need to be discussed wha Feedback, ISSues and Change Requests<br>
• The Get Public Key by thumbprint differs from SECOM.<br>
• SECOM describes the thumbprint in Base64 format but there we use lower case HEX format as given by OpenSSL a<br>
in Microsoft Cer **Bedback, ISSUES and Change Requests**<br>The Get Public Key by thumbprint differs from SECOM.<br>SECOM describes the thumbprint in Base64 format but here we use lower case HEX format as given by OpenSSL and shown<br>In Microsoft Ce **CHINDIGE AND STAND STAND CONTINUIS AND SECOM**<br>The Get Public Key by thumbprint differs from SECOM.<br>SECOM describes the thumbprint in Base64 format but here we use lower can indicrosoft Certificate Handler. MCP MIR returns • The Get Public Key by thumbprint differs from SECoM.<br>• SECOM describes the thumbprint in BaseB4 format but here we use lower case HEX format as given by OpenSSL and shown<br>In Microscol Certification is equal format is bas The Get Public Key by thumbprint differs from SECOM.<br>SECOM describes the thumbprint in Base64 format but here we use lower case HEX for<br>in Microsoft Certificate Handler. MCP MIR returns the thumbprint in Base64.<br>Need to be The Get Public Key by thurthof differs from SECOM.<br>SECOM describes the thumbrint in Base64 format sult that we use lower case HEX format as given by OpenSSL and shown<br>in Microsoft Centificate Handler. MCP MiR returns the t SECOM describes the thimpfort in Base44 format but here we use lower case HEX format as given by OpenSSL and shown<br>In Microsoft Cartificate Handler. MCP MR returns the thumbprint in Base64.<br>No authenritication requirement
	-

- 
- 
- 

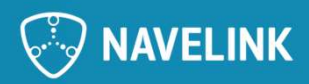